## Practical Advice For **Monitoring Microservices** Adrian McMichael @trev\_boxmonster adrian.mcmichael@rightmove.co.uk

 $1/$ 

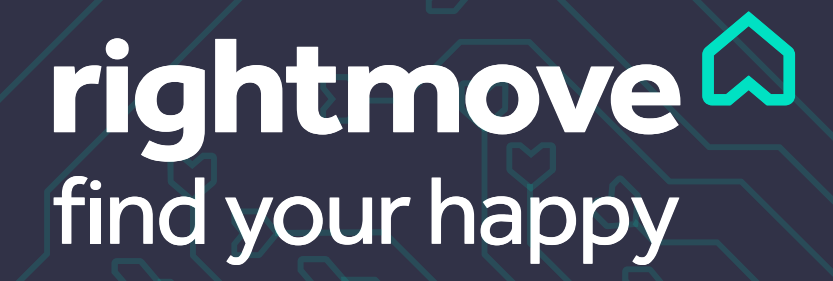

#### Introduction

- Adrian McMichael
- Lead Application Architect at Rightmove.
- UK's Biggest Property Portal
	- Established in 2000.
	- Around 60M requests a day.
	- Around 1.2 Million Properties on Site.
	- 90% of all estate agent listings in the country.
	- Around 7.3 Billion Log messages a day.

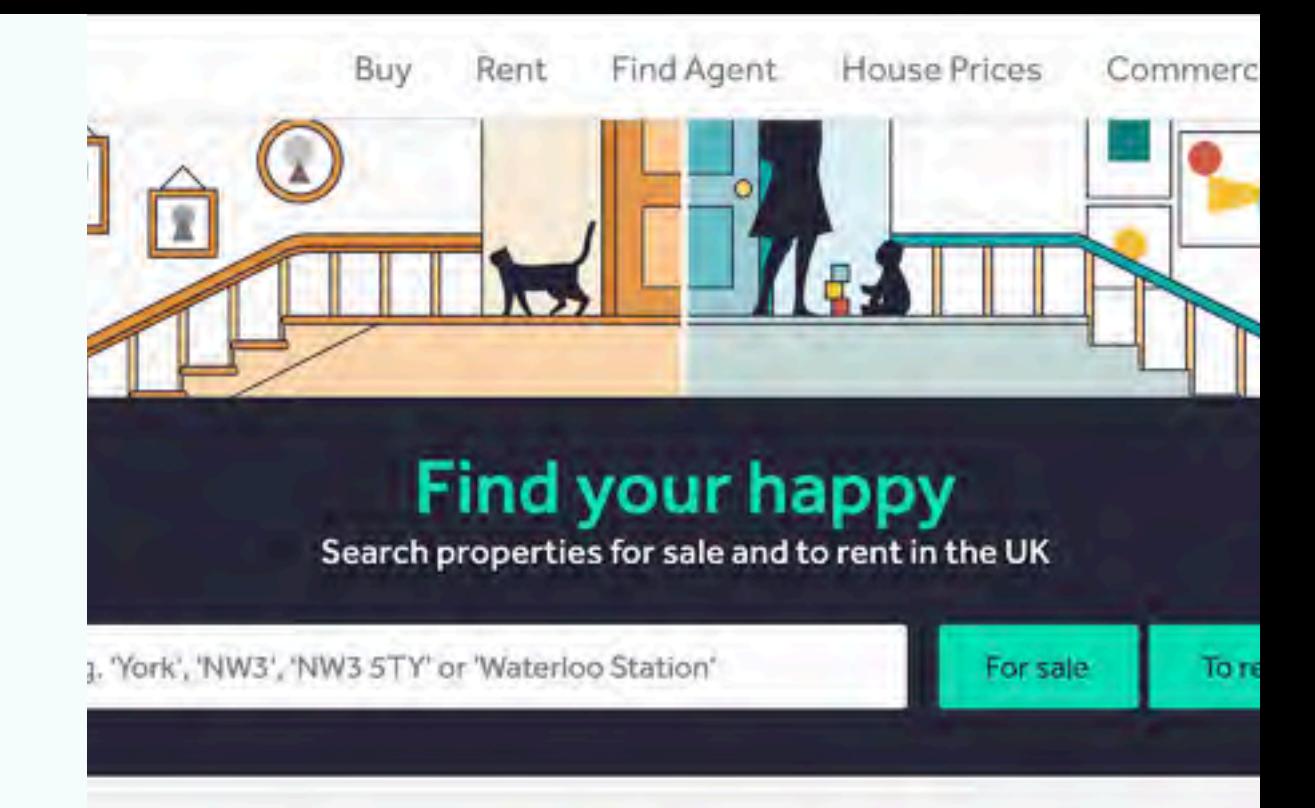

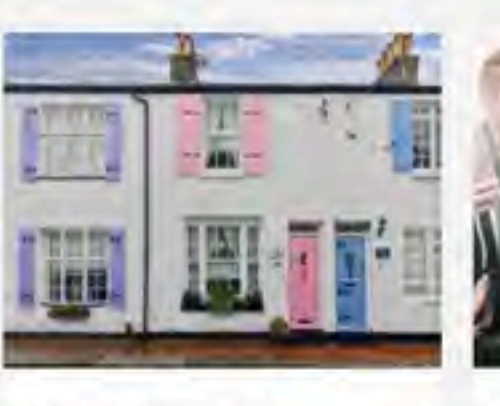

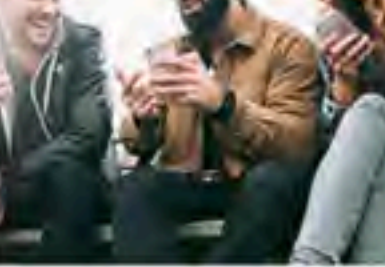

NIEW - Rontor Advice

Featured tool

Be the f

Register alerts as Rightmo searches more...

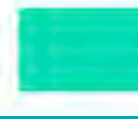

rightmove<sup>2</sup>

Dream Properties **G** compatic homor and

#### What I'll cover

- A short Rightmove history lesson
- Best Practices
	- Observable Events
- How We Monitor
	- Logging Pipeline
	- Alerting
- Results

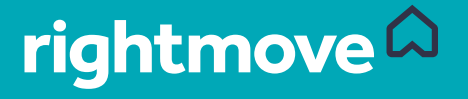

# A Bit of History

#### Before Microservices gzcat access log.h2-

- Before 2014 if an application failed
	- ssh onto application server
	- cd to the correct directory
	- Hope the logs contain the data you need in the right format
	- Begin the awk/sed wizardry
	- if answer present:
		- **Repeat for each application** instance affected
	- else
		- Increase logging and wait for reoccurrence

```
api05.20130506 awk -
          $7 > 3000000{print	$2}'	|	grep	'\?'	
 sed 's/.* \(\/\.*\?\).*/
\left\langle 1/g' \right| sed 's/\left\langle \left\langle \right\rangle \right\rangleapi\/.*\/sync\)/\/api\/
sync/g' sort | uniq -c
   sort
```
*- An ancient incantation for grouping slow pages* 

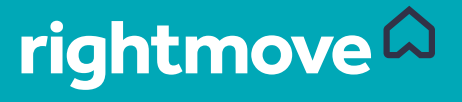

#### Enter Project Odin

- Investigated a new search engine
- Decided to replace our core flow with microservices
	- Gives us more flexibility
	- Improve ownership
	- Improve maintainability
- Given the time it could take to look at issues we needed better tools.

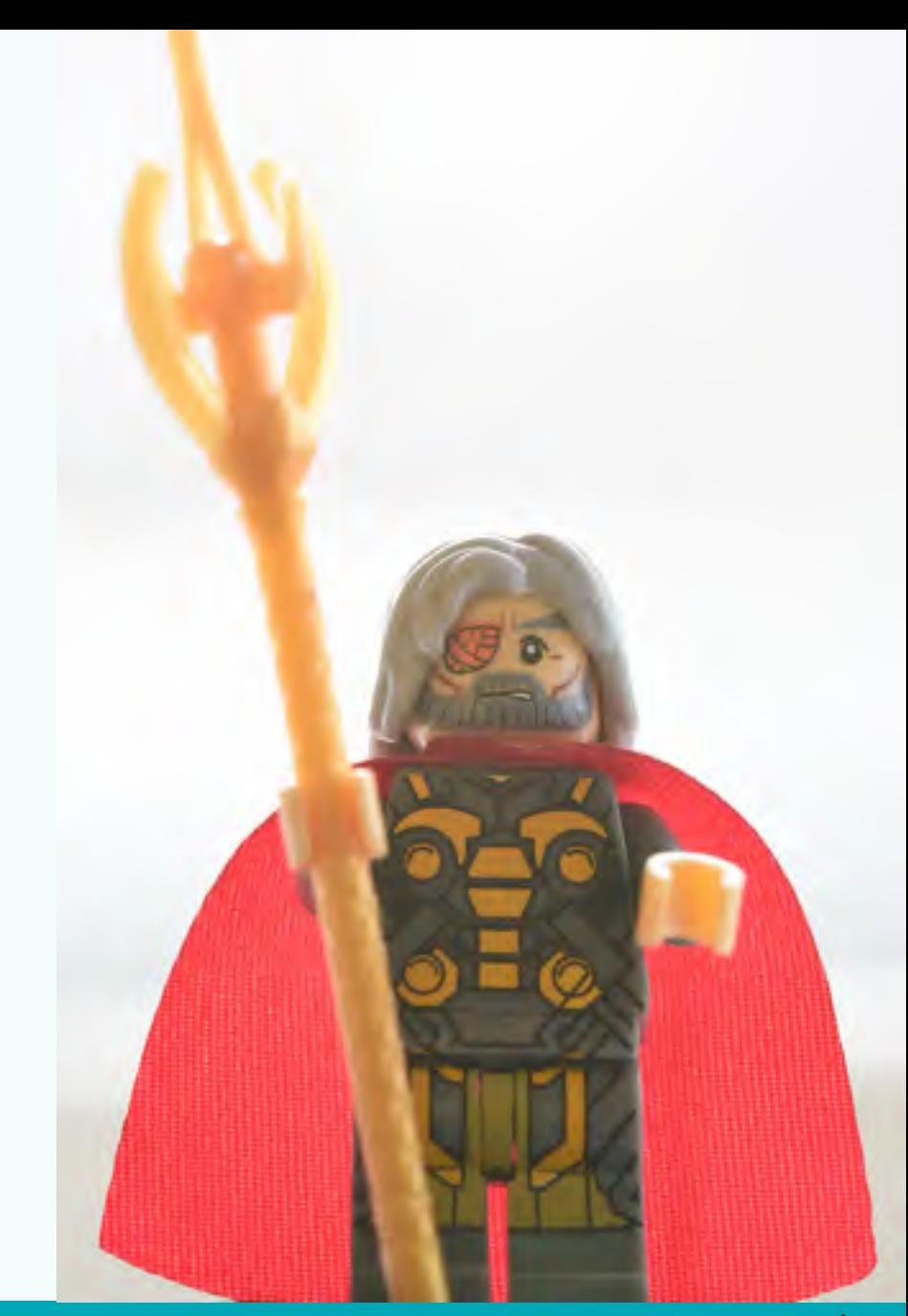

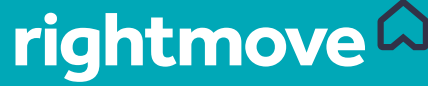

#### What We Wanted to Achieve

- Take advantage of the wider surface area of microservices to pinpoint issues better
- Have a self service approach to logging and investigating how services are behaving
- Support microservice ownership.
- Provide access to data about our systems in a way that is friendlier to non-developers.

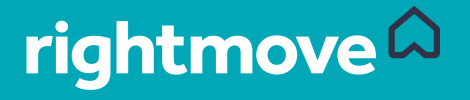

## Observable Events

Obligatory definition time!

"'Monitoring' refers to repeatedly checking a system and its outputs to make sure they are within known-good ranges..."

Observability ... is about being able to understand the inner workings of your software and systems by asking questions and observing the answers on the outside…"

- Charity Majors, @mipsytipsy, 2018

https://bit.ly/2Ovf2ji

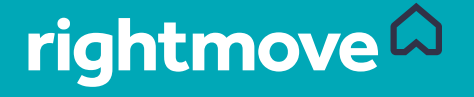

#### Bad Event Logging

- Is an afterthought.
- Is autogenerated or relies purely on 3<sup>rd</sup> Party agents and plugins.
- Is anaemic and lacks context
- Uses a human readable format which makes ingestion hard
- Uses a message field that contains all the information.
- Describes the system as we expect it to work!

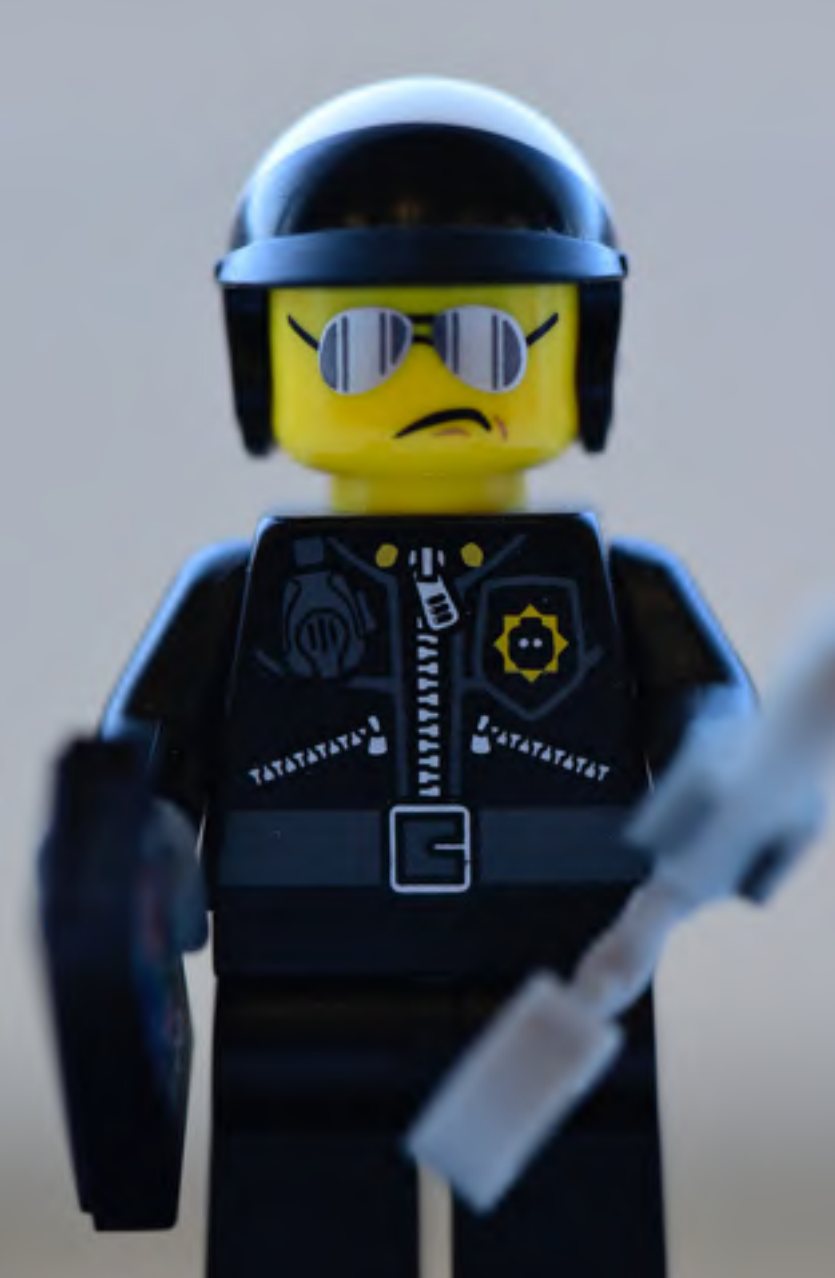

rightmove<sup>2</sup>

#### Good Event Logging

- Is a stream of events that can be followed across boundaries to describe how a system behaves.
- Shares a common specification
- Is designed to allow us to ask questions of a system.
- Has messages that help discoverability but are not the source of contextual data.
- Is testable
- Evolves with the system
- Accepts failure!

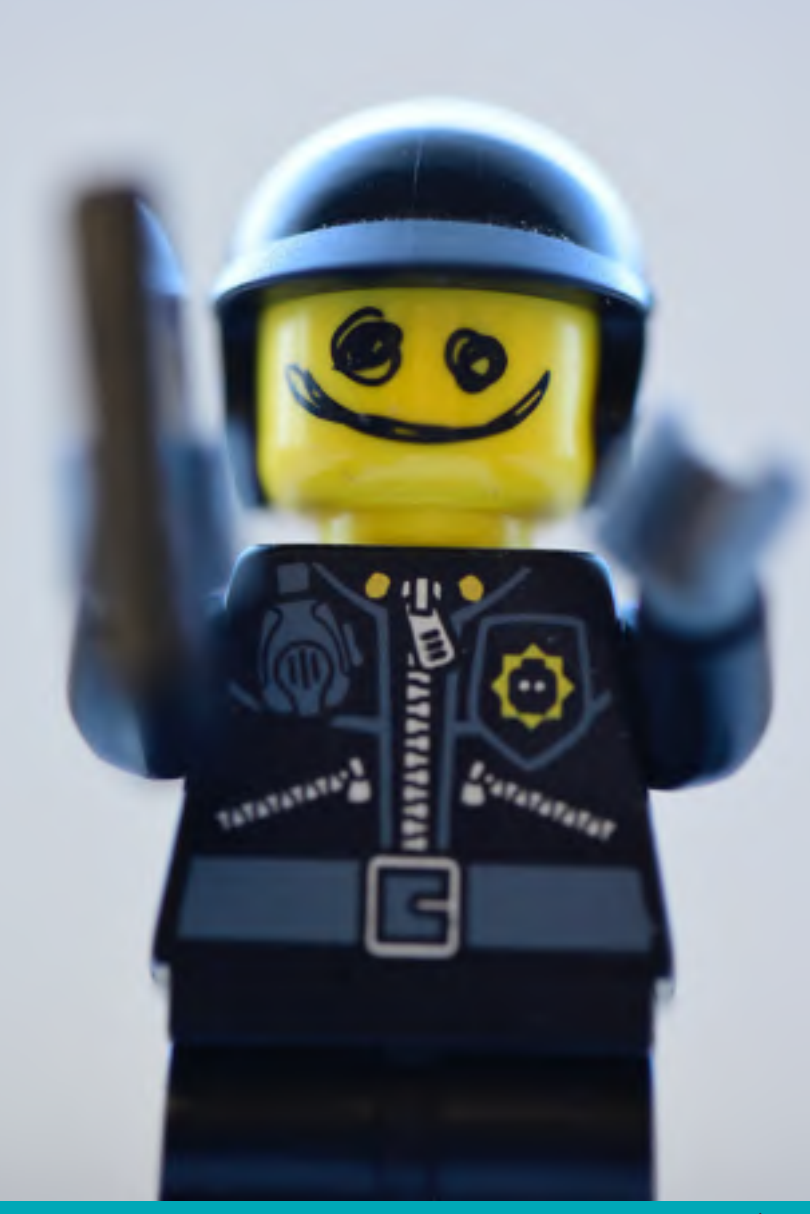

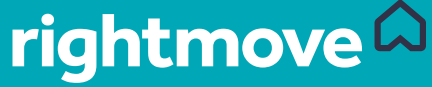

#### How we structure logging

- A bit about our event structure
	- Transactions are correlatable across application boundaries
	- Log data is machine readable and in most cases JSON based.
	- Supports thread local dimensional key-values pairs, timing and tags.
	- Supports passing of contextual data across application boundaries to keep APIs clean.
- We use a custom made Log4j2 Java Library
	- See Also:
		- Open Tracing https://opentracing.io/
		- Open Census https://opencensus.io/
		- Brave https://github.com/openzipkin/brave
		- Zipkin https://zipkin.io/
		- Honeycomb https://www.honeycomb.io/

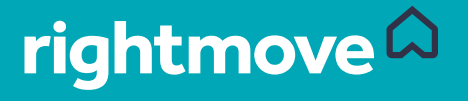

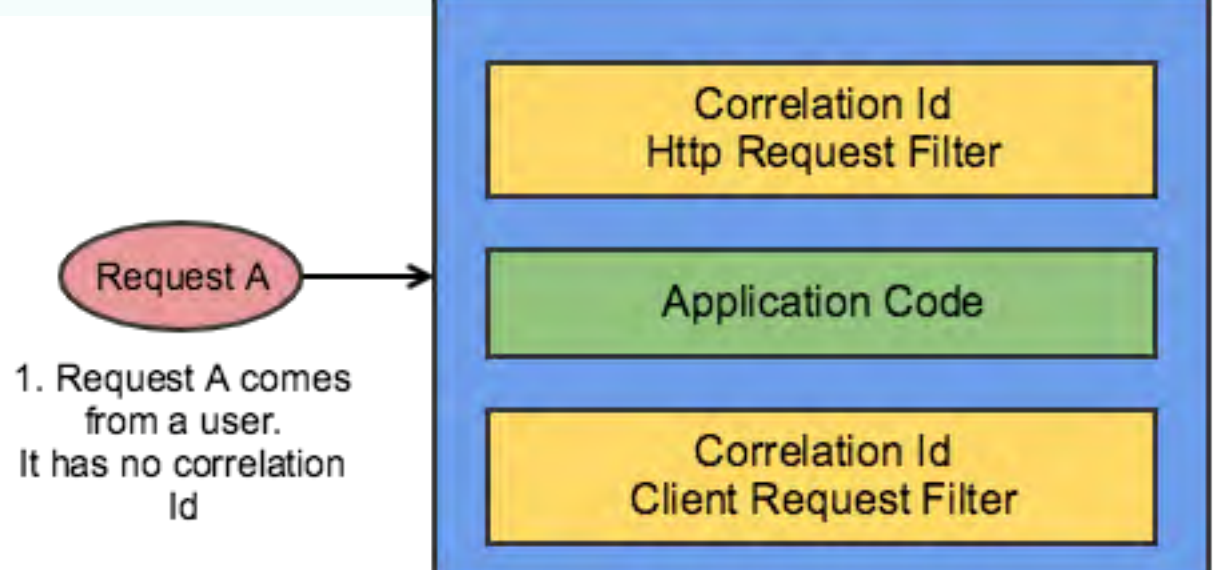

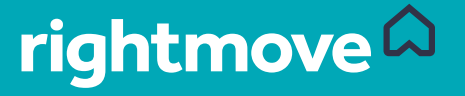

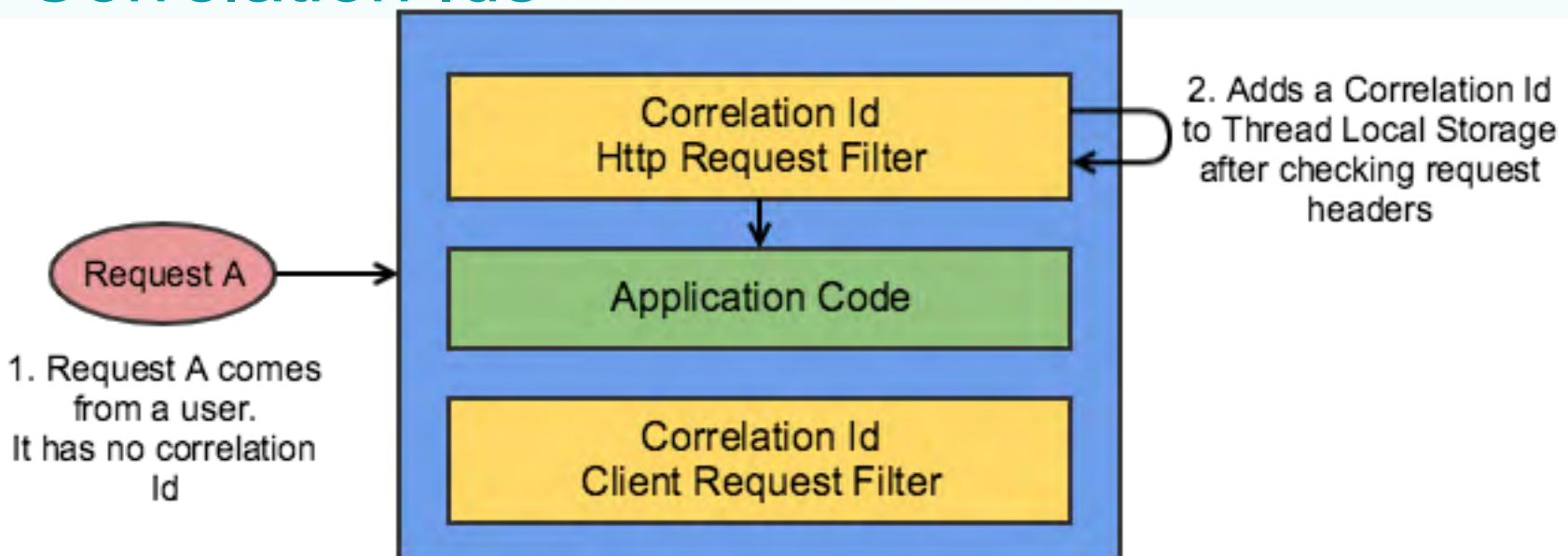

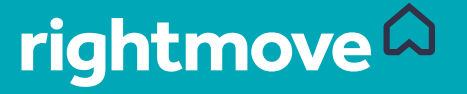

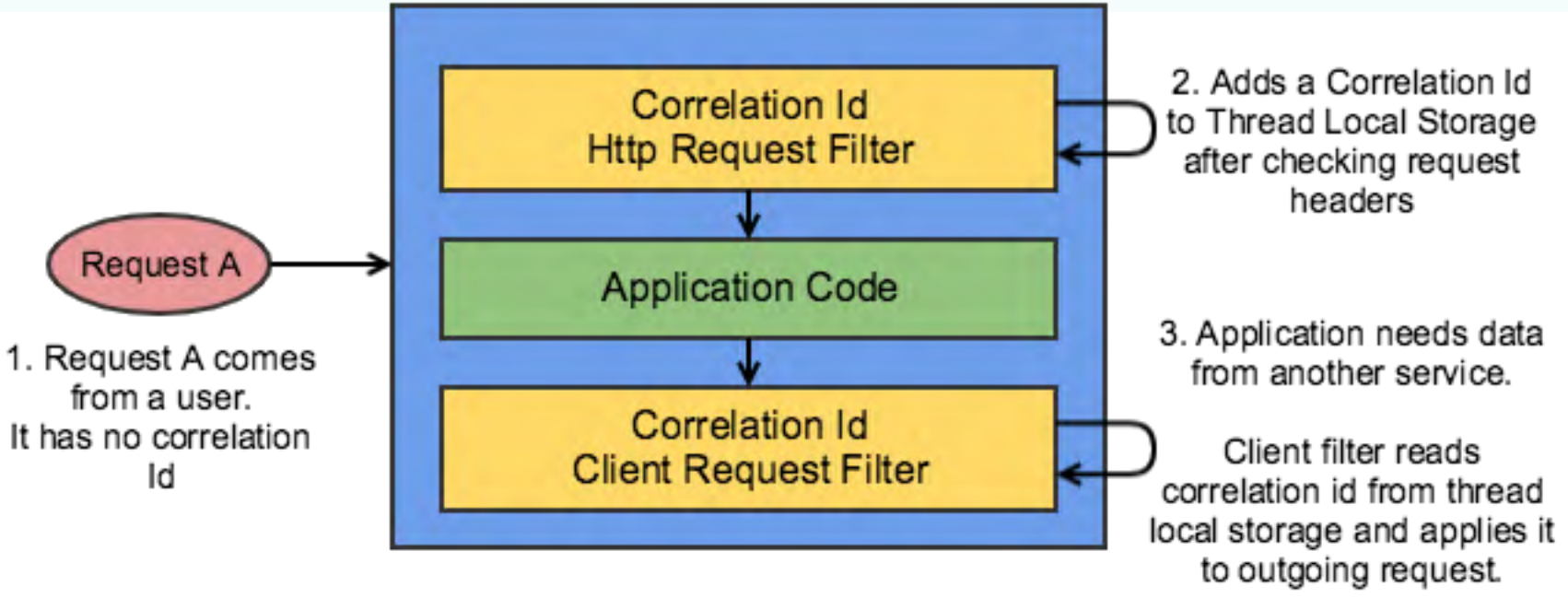

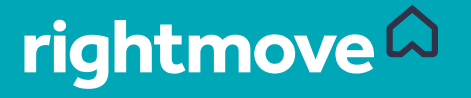

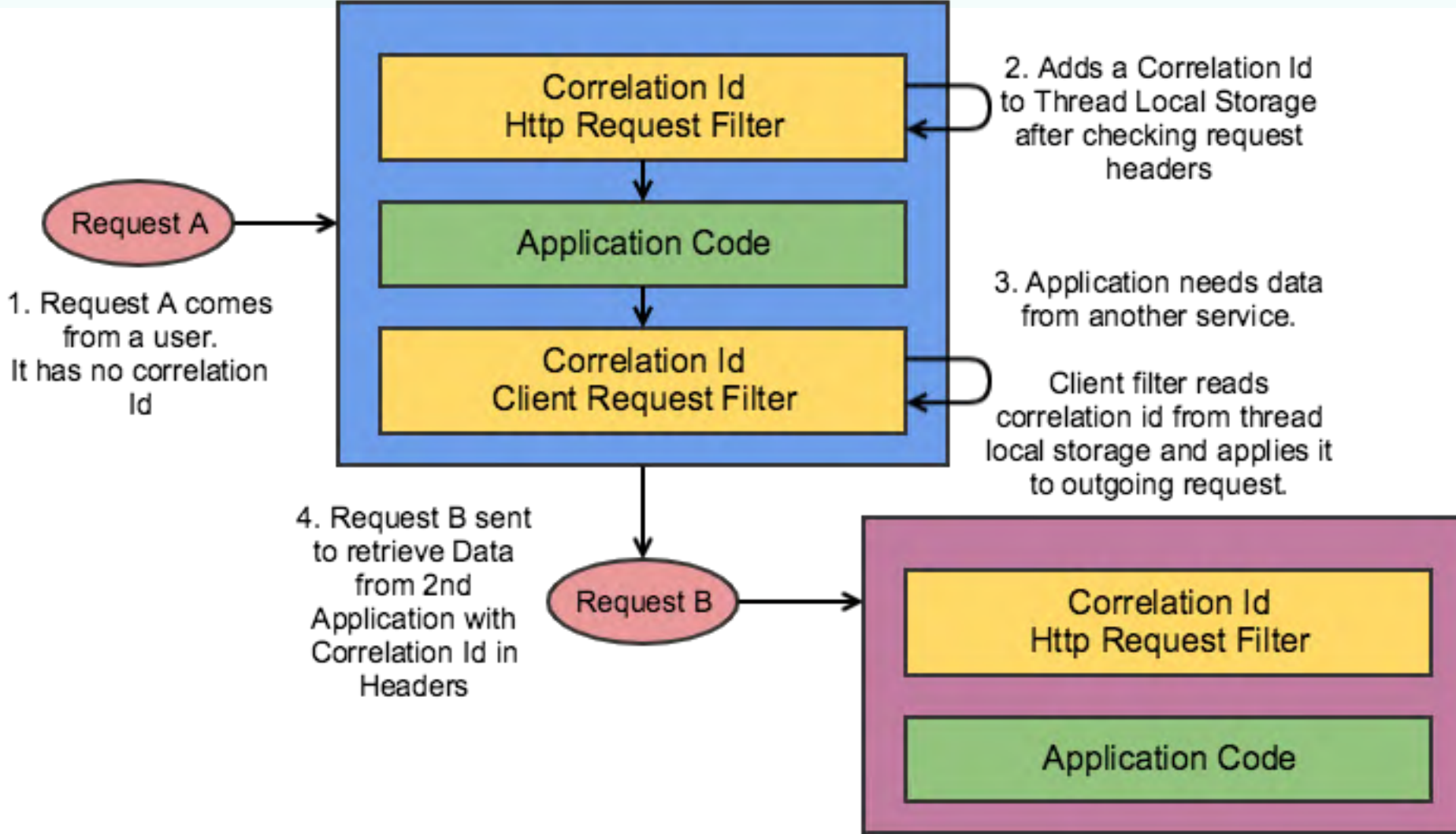

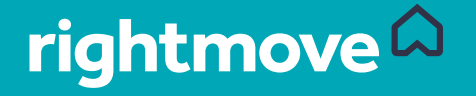

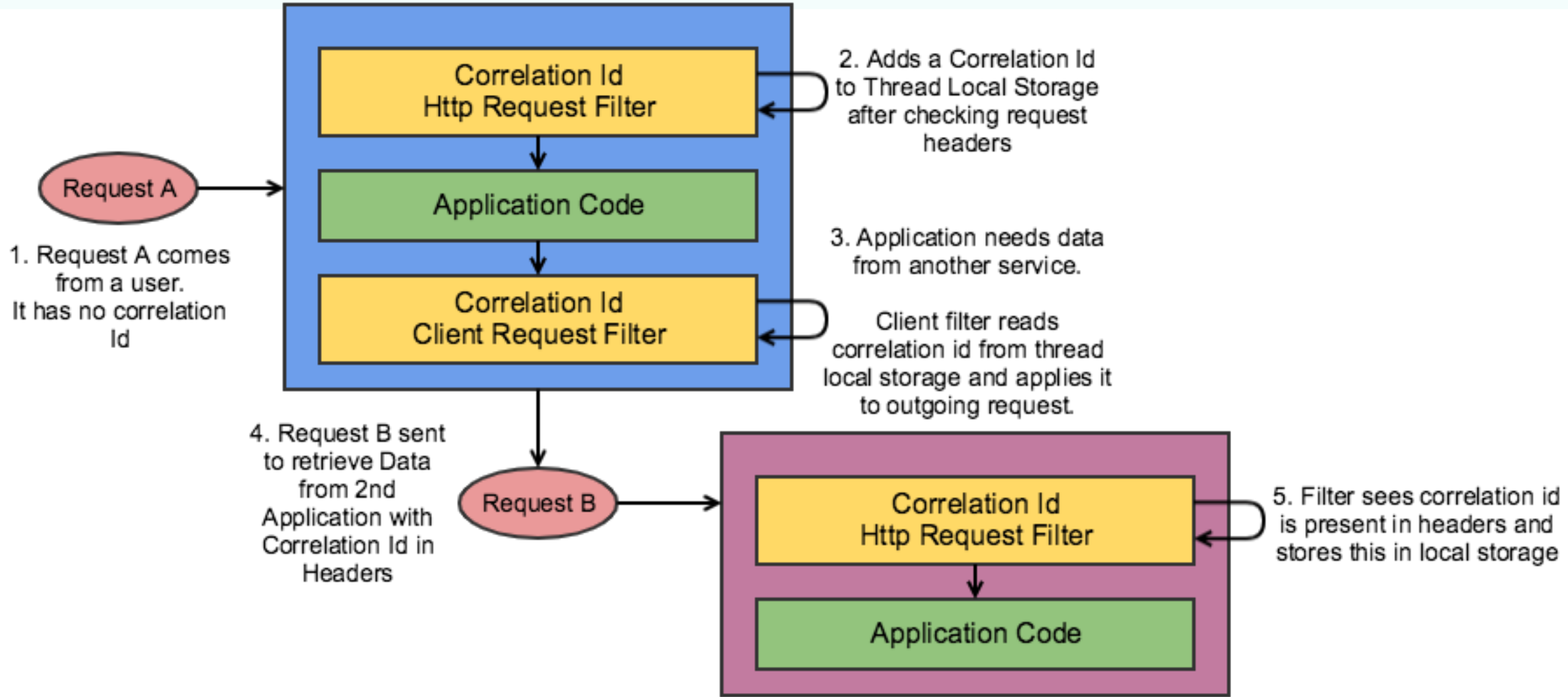

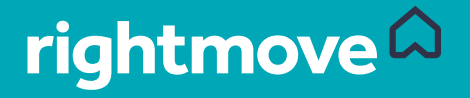

#### Event Ids

- Identify a discrete event within a transaction
	- Usually a numeric id/enumeration which allows to query across families
	- Are unique per activity not per transaction like correlation ids.
	- Can be used to query across event types when exploring data.
	- Can be technical
		- **Like an Application Starting**
	- Can be domain driven
		- Adding an item to a basket, saving a property
	- https://oreil.ly/2yi9KO9 Matthew Skelton, Velocity London, 2017

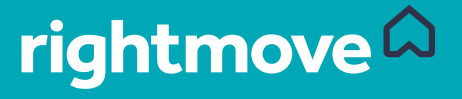

#### Common Metadata

- Request parameters
	- Search filters
	- User ids
	- User-agent details
- Application instance details
- Timings
	- Broken down for multiple calls
	- Share a common timing denomination
- Can pass important information for logging purposes via request headers to avoid polluting APIs
	- E.g. Customer Ids, Human readable Search terms, user-agent

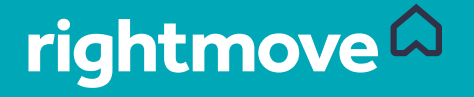

#### Anemic Events vs Fat Events

{ "level": "INFO" "message": "property search", "duration": 100 

} 

```
{	
 "message": "sales property search complete",
 "eventId": 20000,
 		"correlationId":	"a4229...	
 "duration": 100,
 "containerId": "abcd098098",
 "metadata": {
   "locationId": 12345
   "locationType": "region",
   "minBeds": 2,
   "maxPrice": 1000000,
   "keywords": ["sea view"]
   				"containerLabels":	{	
      "language": "java"
						...
```
 } 

 } 

} 

 ... 

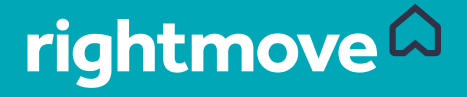

#### What about Aggregated Metrics?

- Aggregated metrics are cheap and quick to store but lack context.
- Indicative of faults.
- Aggregated metrics are good for tracking a fluctuating numeric value.
	- Connection Pool Usage
	- JVM Memory
	- CPU Usage
	- Request rate
	- Error Rate
- Check out micrometer for JVM based metric collection:
	- https://micrometer.io/
	- Supports tags on metrics
	- Spring Boot 2+ library of choice

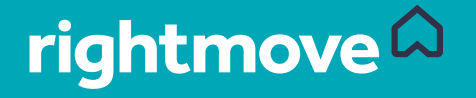

#### Events Strategy

- Focus on state changes.
- Consider using spans to break down transactions.
- Start with a sensible coverage then iterate as needed.
- Practice Continuous Delivery.
- Consider thread local metadata storage to make sharing context easy.
- Watch out for edge cases and errors and ensure metadata is present in all cases.

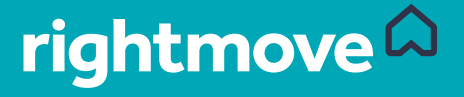

# Logging Pipeline

111111

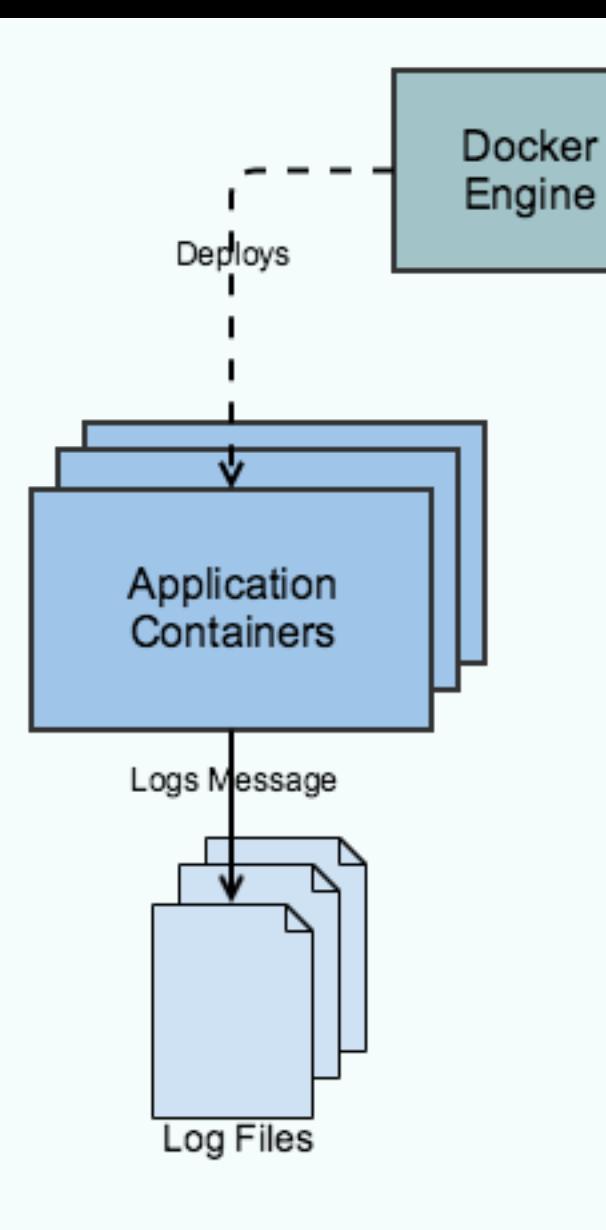

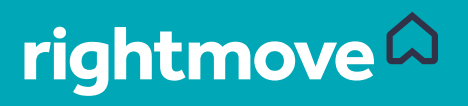

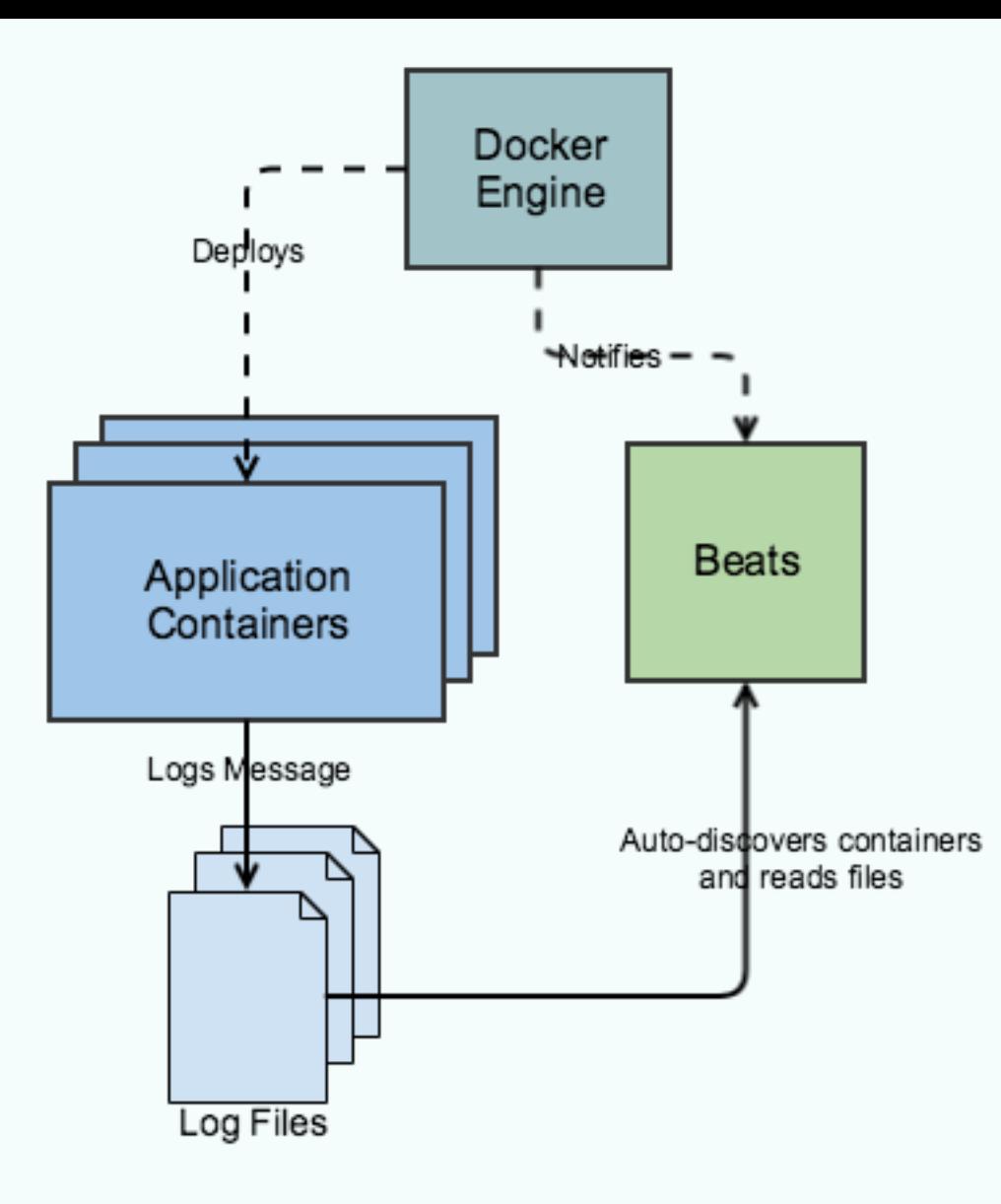

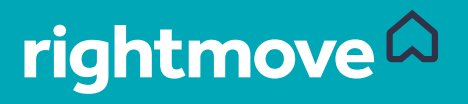

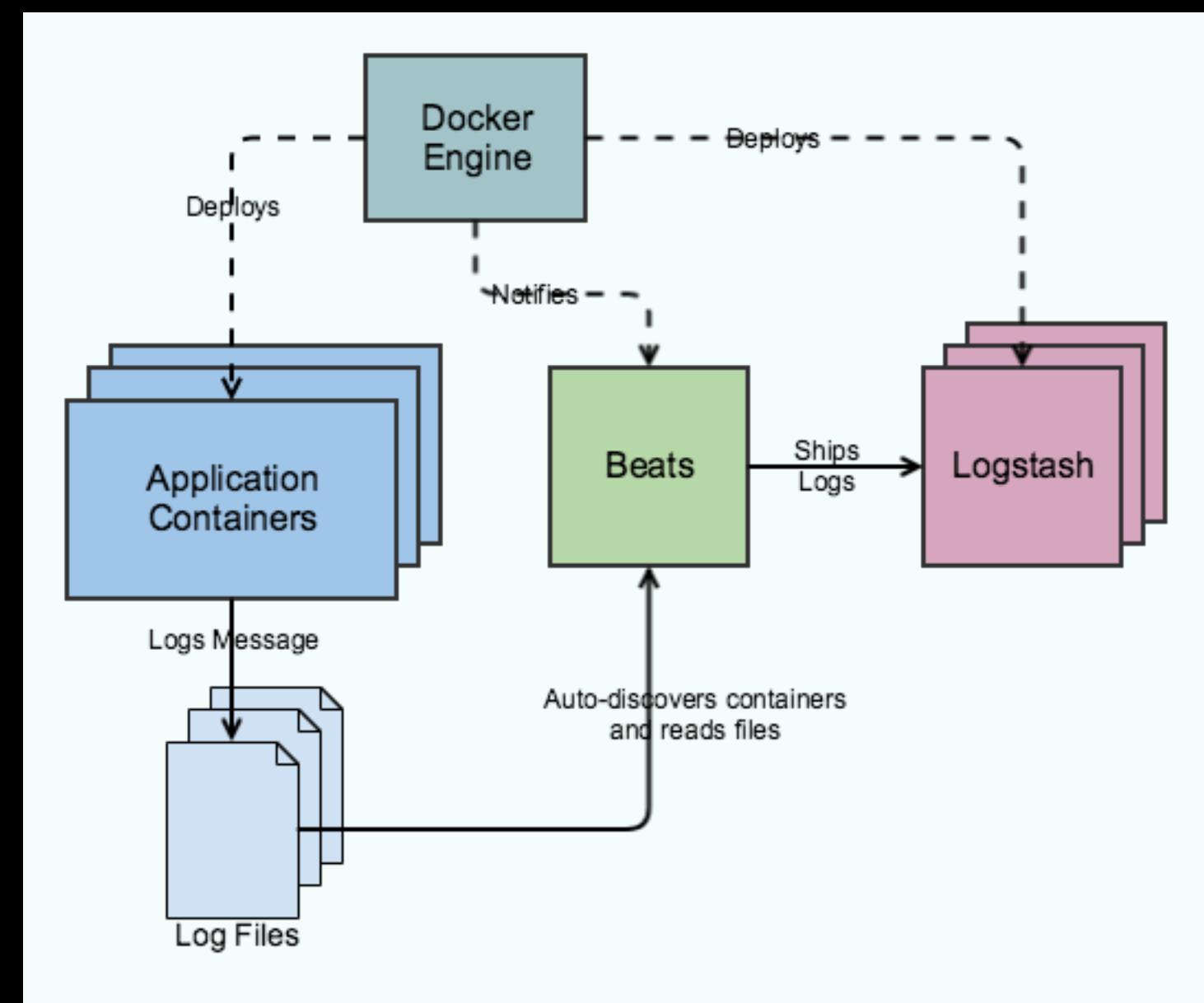

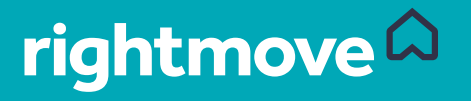

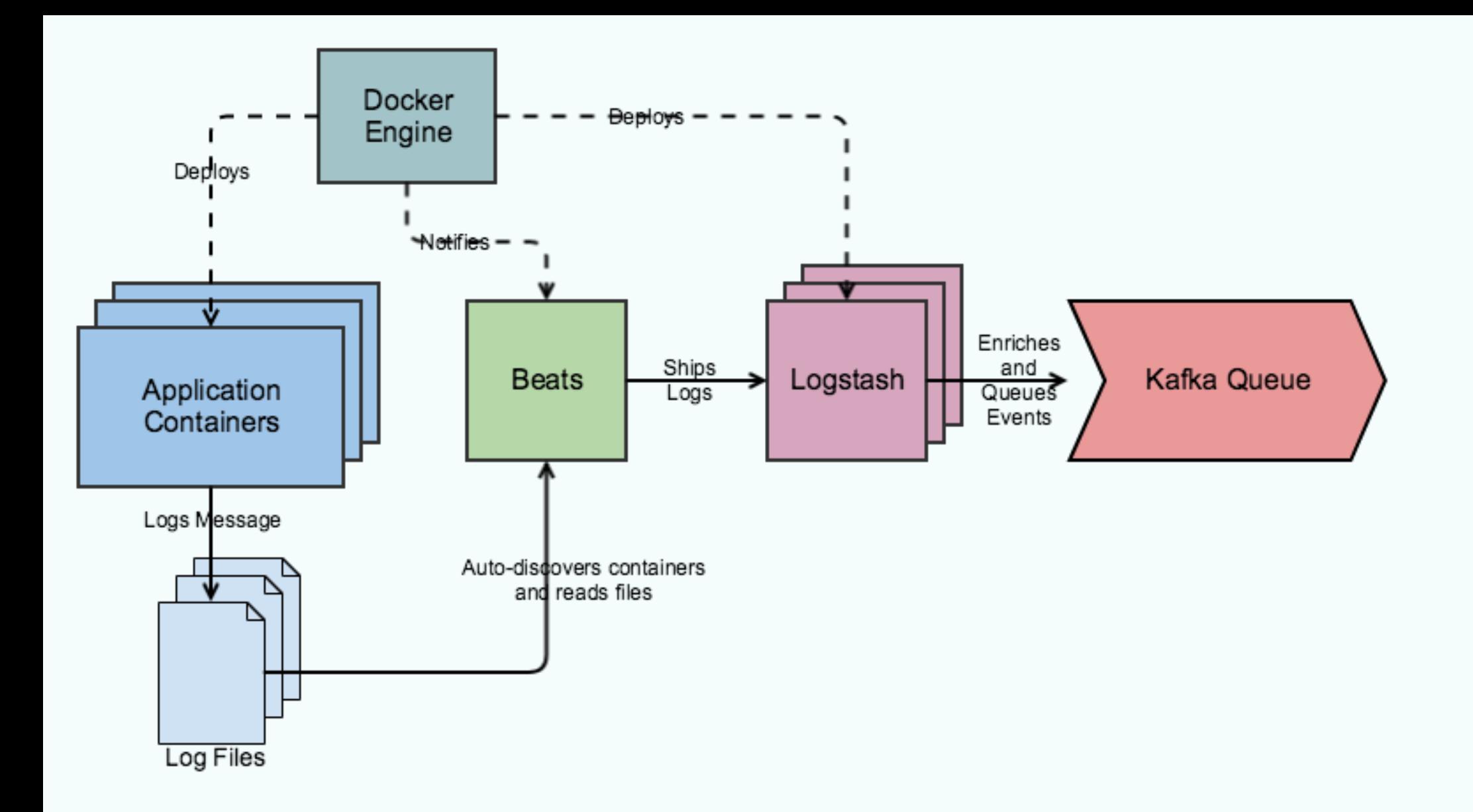

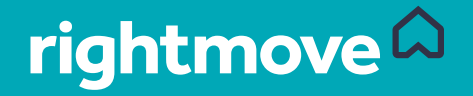

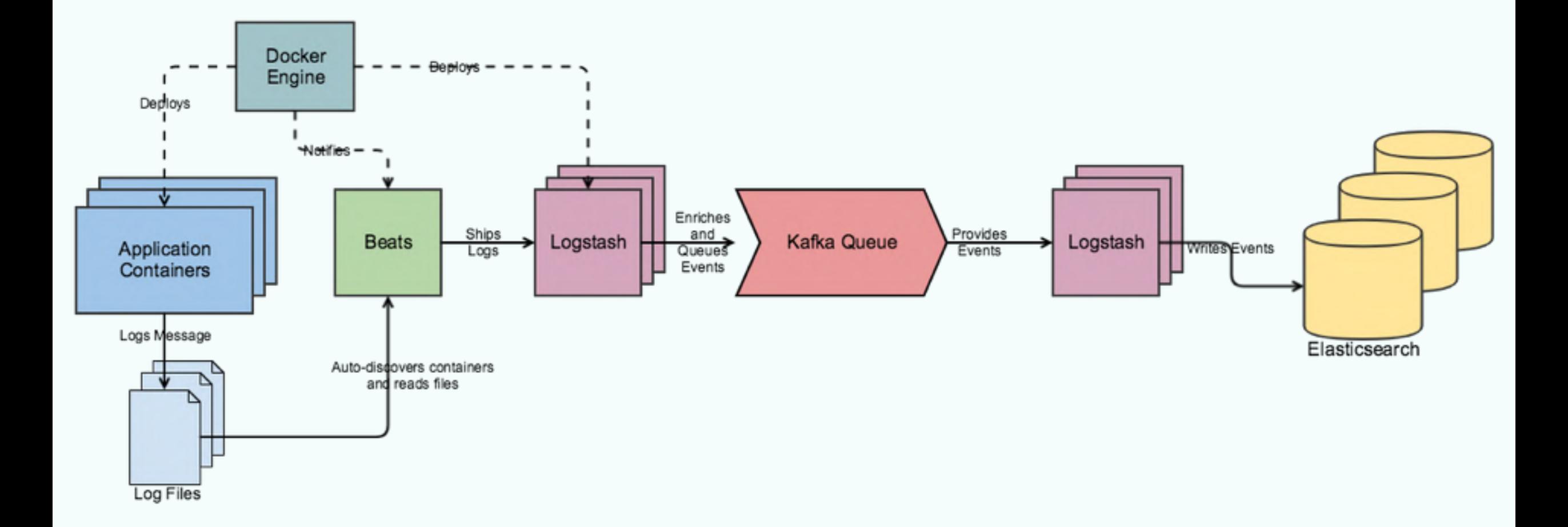

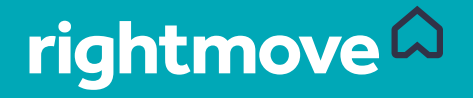

#### Beats and Container Auto-discovery

- A lightweight log shipper written in Go
- Has the ability to Autodiscover Kubernetes/Docker hosts based on listening to docker engine events.
- Augments events with metadata like container names, ids images, Docker Labels and Kubernetes Annotations
- https://www.elastic.co/guide/en/ beats/filebeat/current/ configuration-autodiscover.html

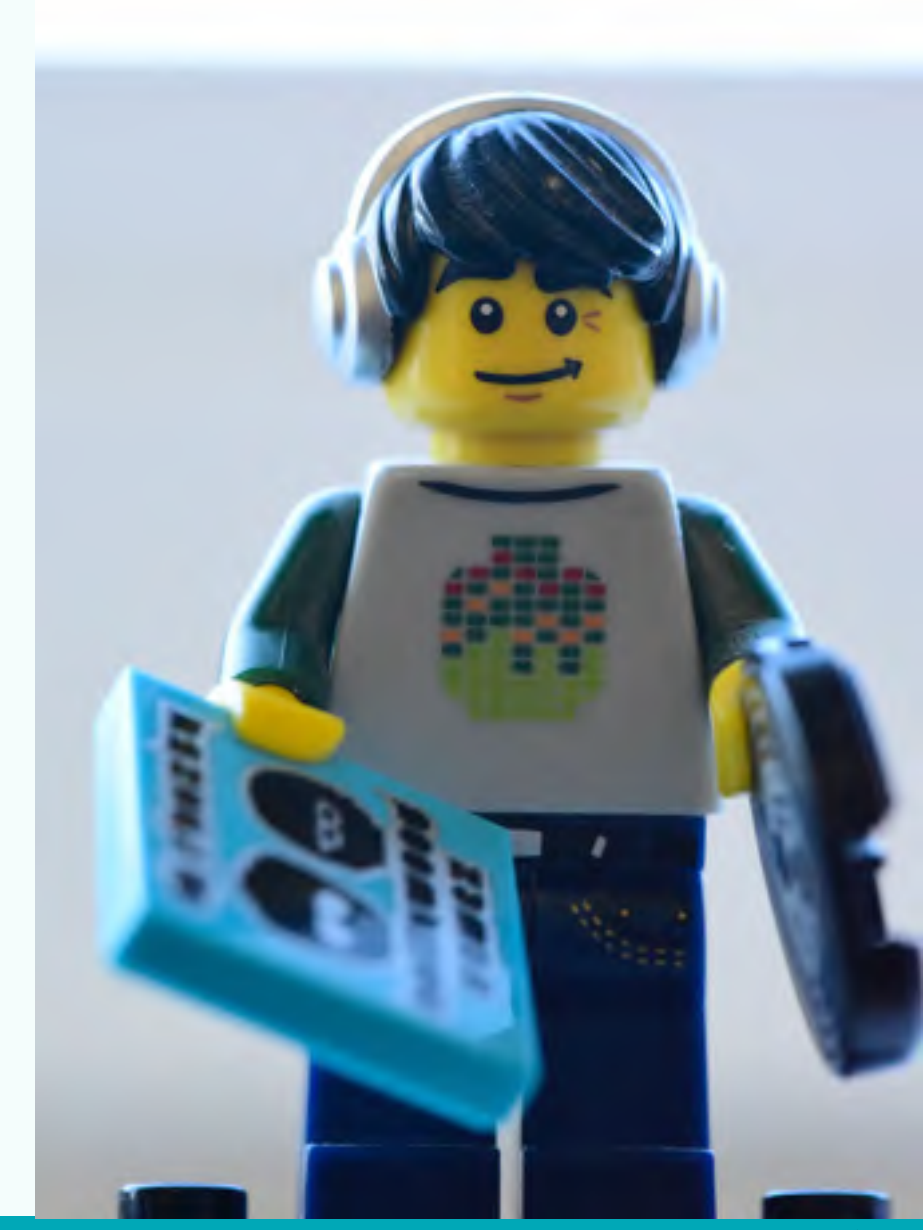

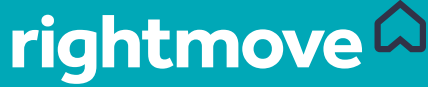

#### filebeat.autodiscover: providers:

- - type: docker
	- templates:
		- - condition:

contains: docker.container.image: redis config: 

- - type: docker
	- containers.ids:
		- - "\${data.docker.container.id}"

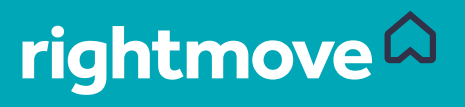

#### Logstash as a service

- Logstash commonly used in a sidecar pattern.
- Can also act as a clustered service
- Beats can be configured to communicate to a list of Logstash servers
- Allows centralized enrichment and processing of log messages
	- User-agent normalising
	- Geo IP lookups
- Codify your Logstash setup
	- We use Pebble templates https://github.com/PebbleTemplates/pebble

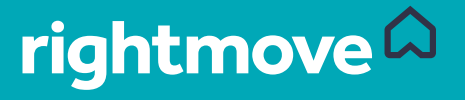

#### Hot-Warm Architectures

- Logstash writes to smaller faster Elasticsearch nodes sized for 24 hours
	- SSDs for fast I/O
- After 24 Hours indices are moved to slower but larger capacity nodes
	- HDDs that are cheaper and much larger
- Need to leave 30-40% capacity to allow for datacenter failure

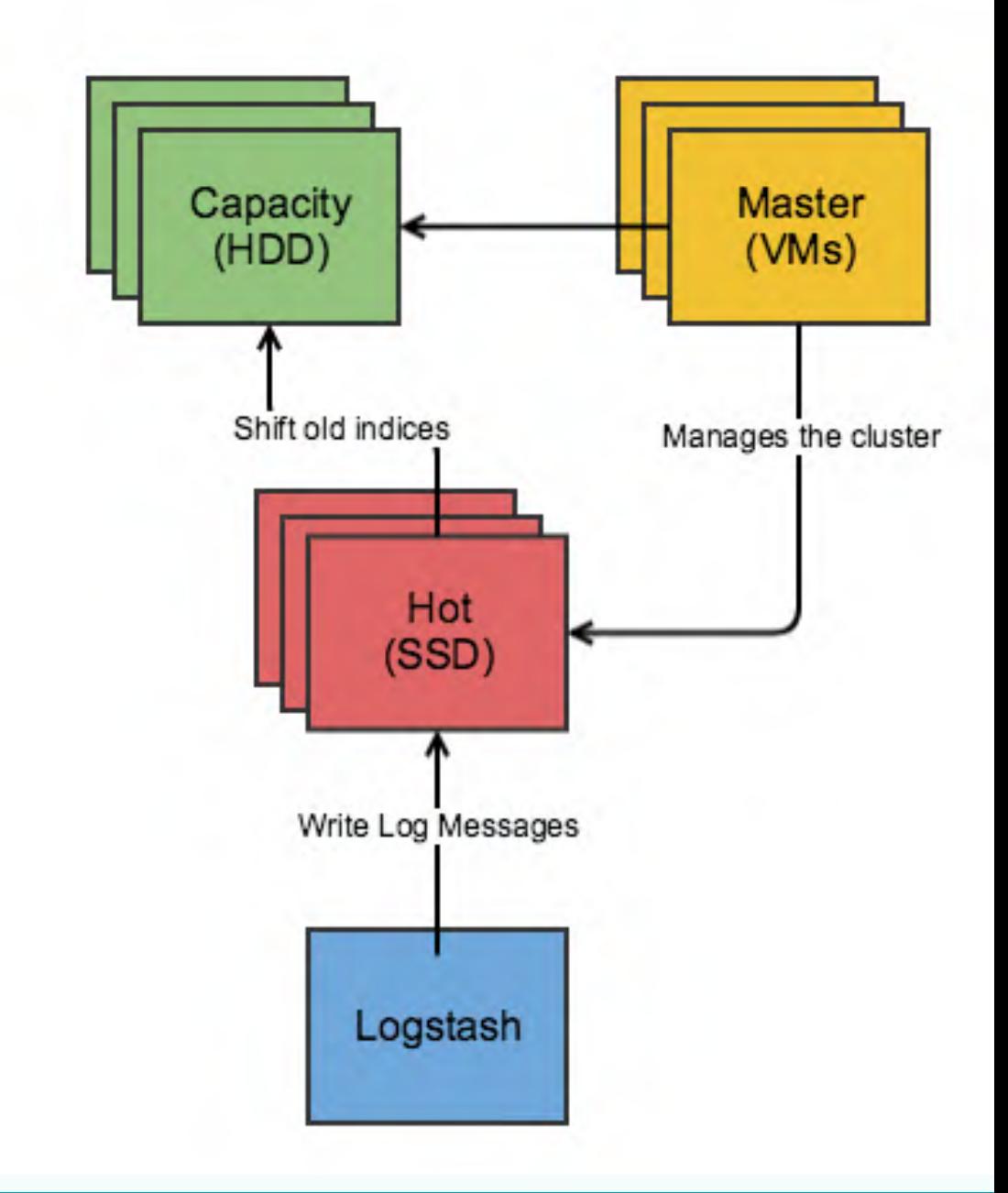

**rightmove** 

#### Elasticsearch Advice

- Indexes all fields so everything is searchable.
- Don't use dynamic schemas!
	- Use mappings to avoid type clashes and unwanted analysing.
	- Custom fields that are more dynamic can be mapped with dynamic templates to keep types and analysing consistent.
- Analyse free-text.
	- Users will search for partial stack traces and error names and expect this to work.
- Consider data roll-ups to track trends.
- Don't map 1000s of fields in one index unless you want heap issues.

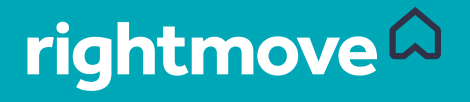

#### Pipeline Advice

- Codify your configuration.
- Measure your message latency.
- Set a sensible retention policy for raw data.
- Backup important metrics.
- Make your pipeline continuously deliverable and separate from your application delivery.
- Provide a test environment for developers.
- Log in pre-production!

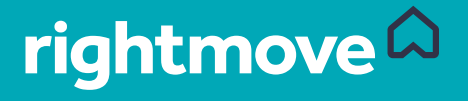

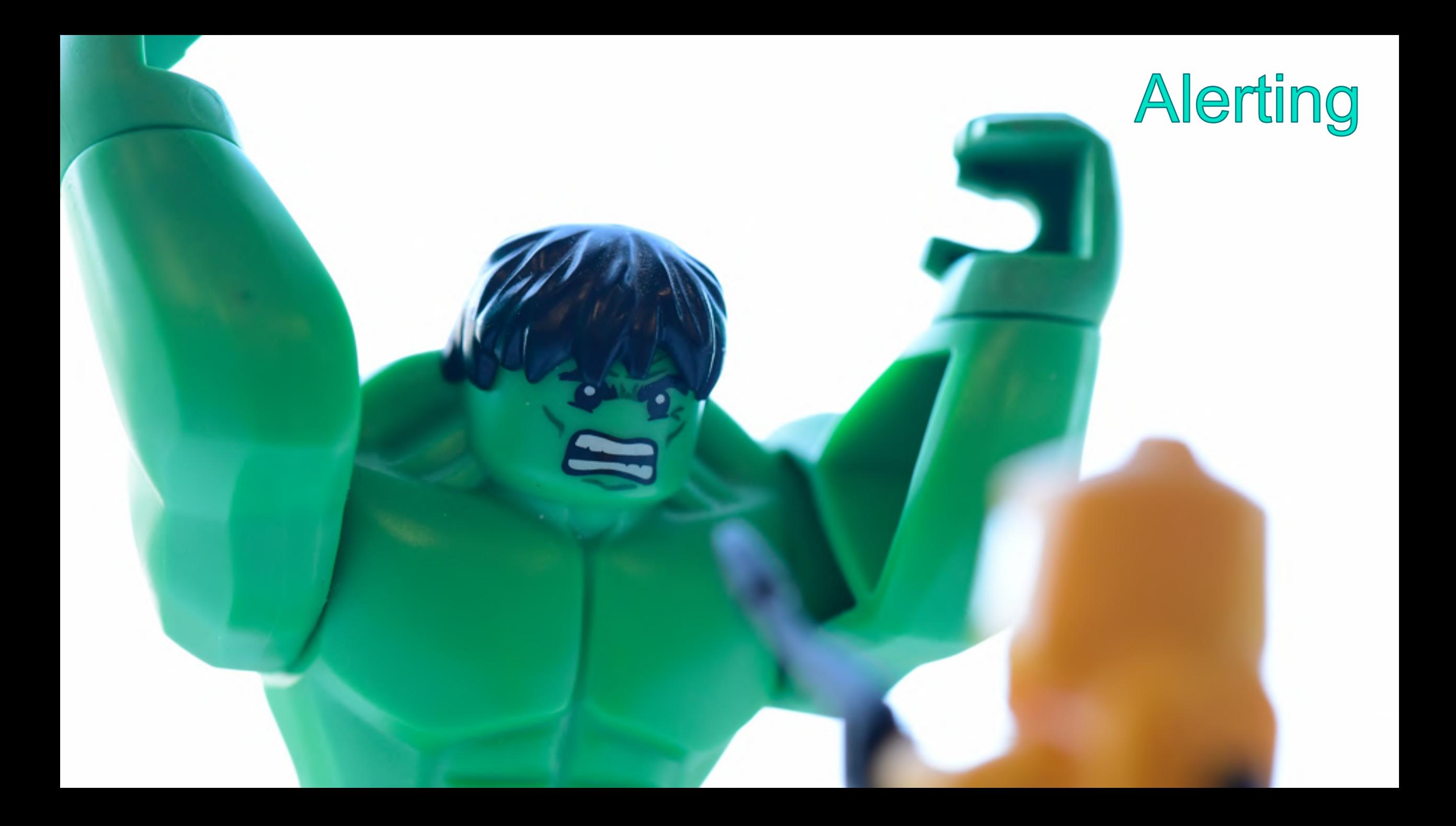

#### Alerting Architecture

- 2 Elasticsearch Clusters
	- One for monitoring
	- One for collecting logs
- Custom Web-App for setting up and managing alerts
	- Self-service
	- Covers complexity
	- Uses Kibana where possible instead of reinvention

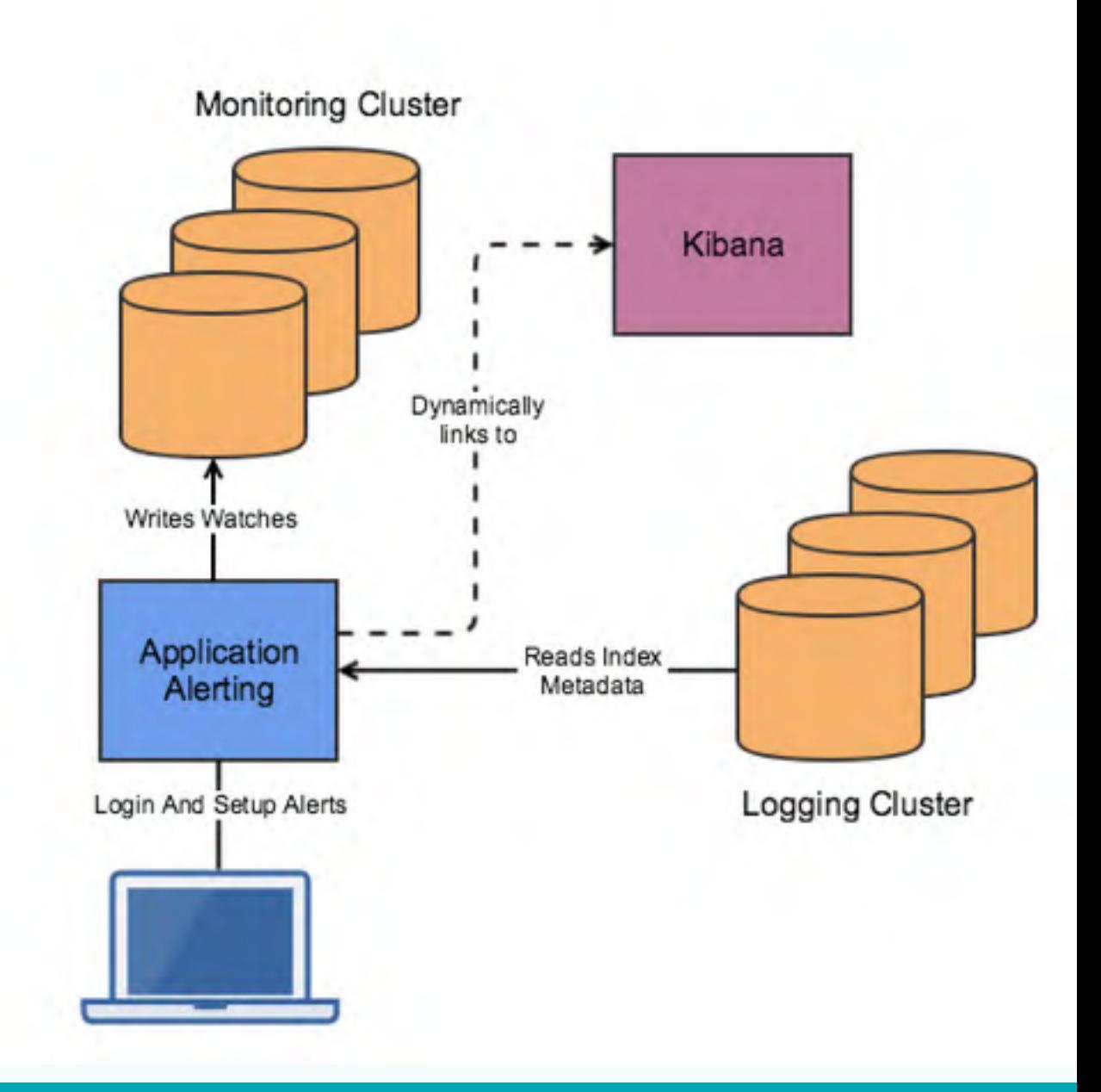

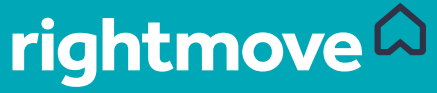

#### Watcher/X-Pack Alerting

- Part of Elastic's X-Pack suite
- Allows us to alert based on our logging data directly
- REST API based setup
- Backed by a configurable data context object
- Uses a groovy-like scripting language called Painless
- A watch consists of:
	- Input Adds any input data needed to check the alert condition
	- Trigger How often the alert should run
	- Condition The condition to check and alert on
	- Actions What to do when alerting, e.g. send a slack message
	- Transforms Allows the optional transformation of data for use in actions

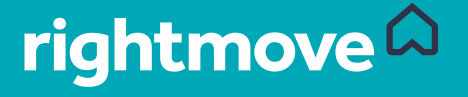

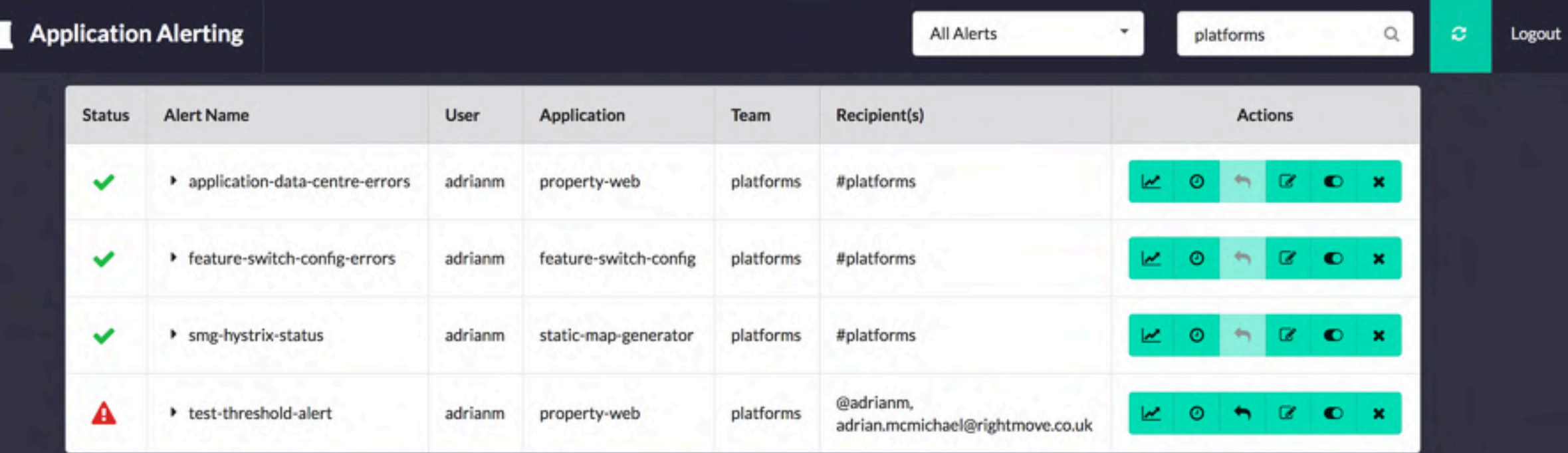

 $\equiv$ 

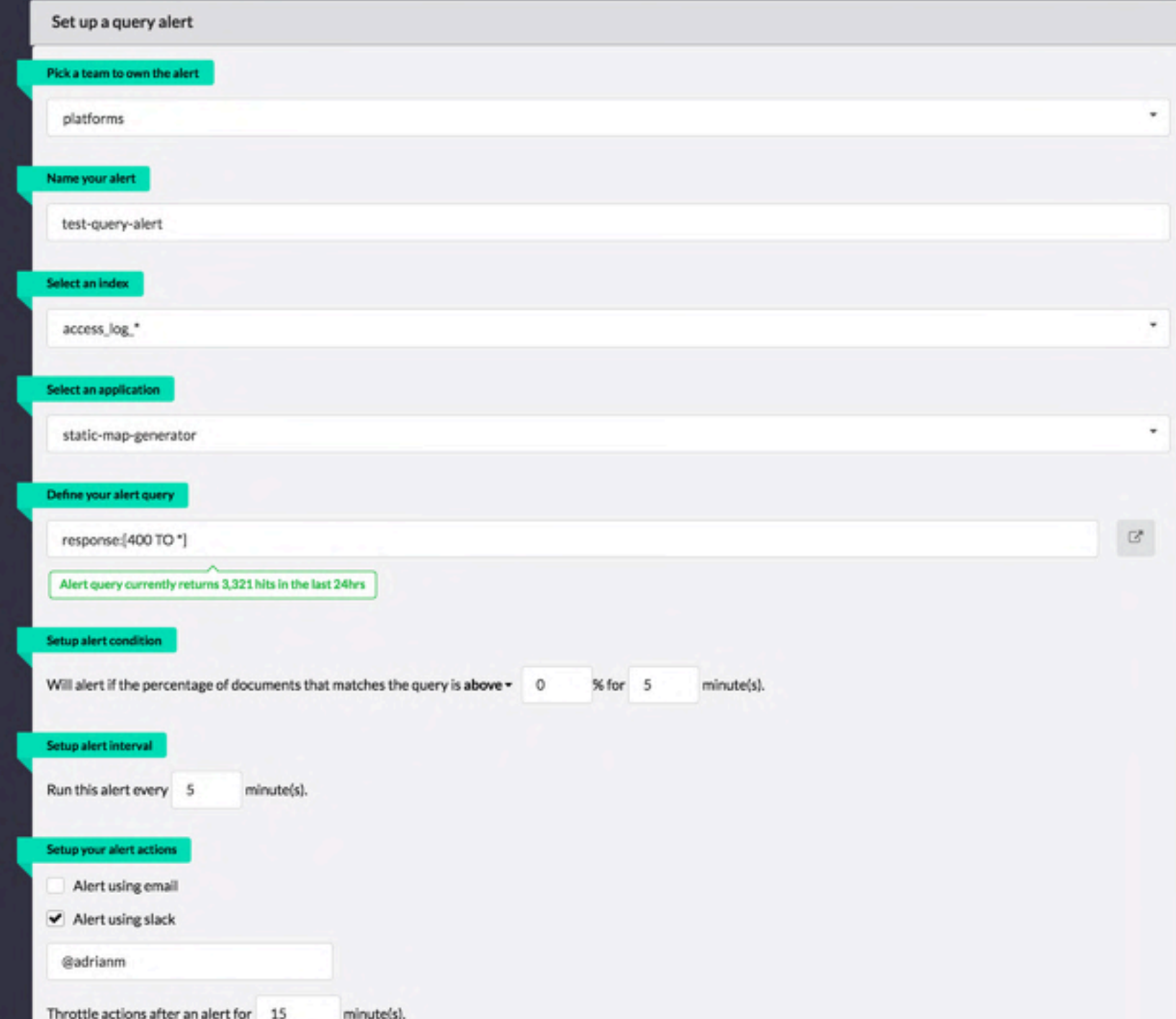

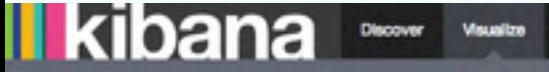

**BB** 8 8 8 8

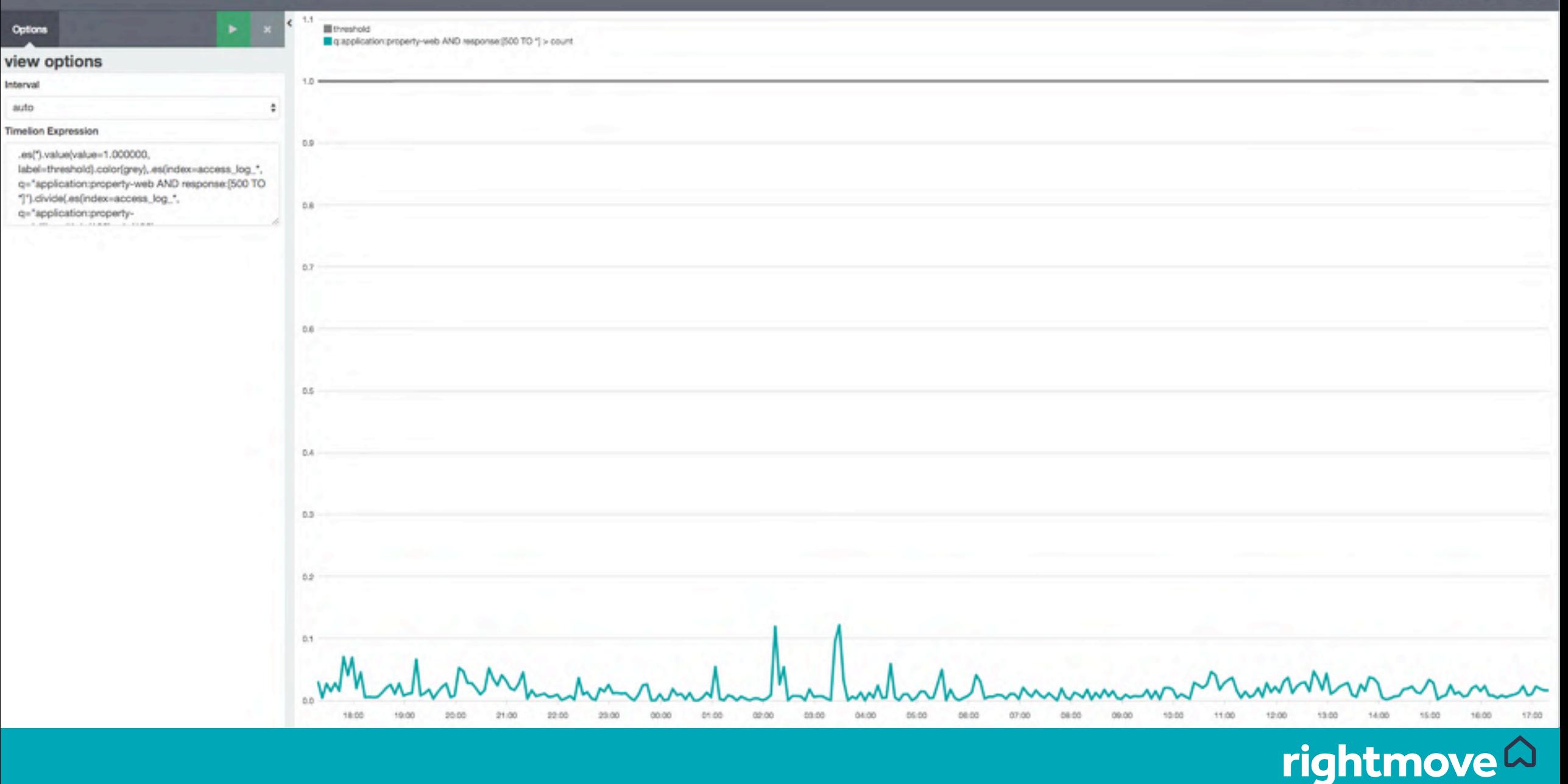

#### Alerting Advice

- Try to focus on what matters!
	- Traffic
	- Error Rate
	- Duration of important types of requests
	- Important KPIs
- Give teams power to configure themselves but be prepared to offer guidance.
- Health is a sliding scale!
	- Understand what healthy looks like for your system.
- Fix issues as they arise!
- Building a system isn't enough!

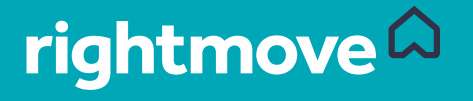

## The Results

#### Cultural Change

- Developers naturally reach out to the tooling when issues occur.
- Workshops have helped spread the knowledge amongst teams.
- Other areas of the business are looking to Kibana dashboard for support processes.
- Queuing events has led to exploration of other Data Processing usecases
- Made a difference when starting new projects.

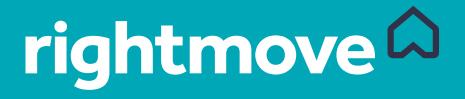

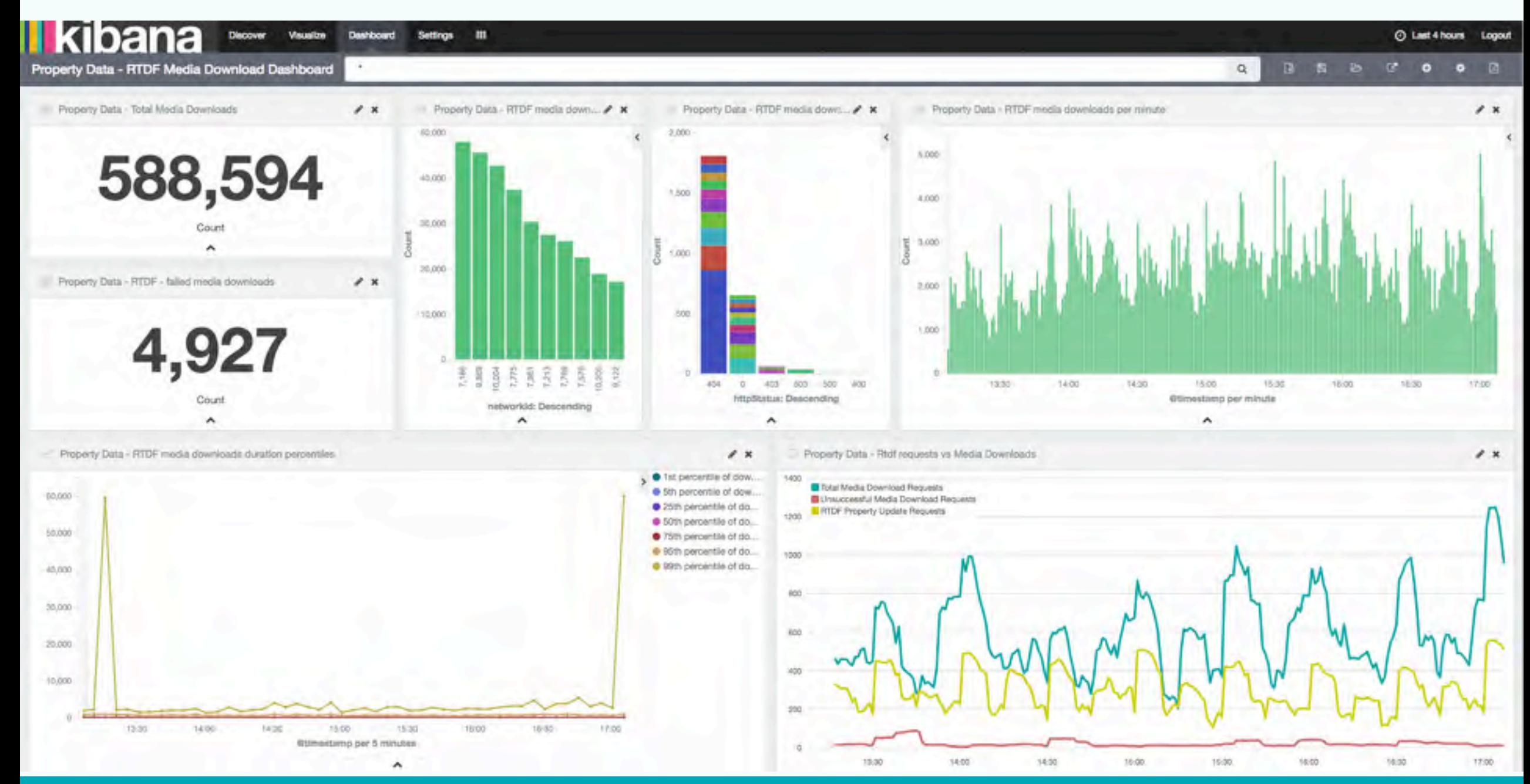

#### rightmove  $\Omega$

#### Final Advice!

- Sounds like a lot of work!
	- It is but that's okay
	- Think of this like your testing
	- Make time for it its easy to show the benefits to management
- Treat it with respect and care
	- Crappy logging and alerting helps no-one and erodes trust
- Share with Others
	- Show them how you figured out problems
	- Discuss KPIs and health
	- Hold Reviews!
- Keep trying!

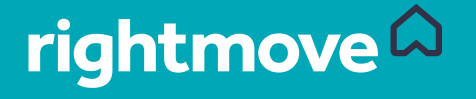

#### Big Shout Out to…

- Matthew Skelton
	- https://twitter.com/matthewpskelton
- Charity Majors
	- https://twitter.com/mipsytipsy
- Cindy Sridharan
	- https://twitter.com/copyconstruct
- O11ycast
	- https://www.heavybit.com/library/podcasts/o11ycast/
- My team at Rightmove
	- Especially Alex Palmer who helped with the Lego photography

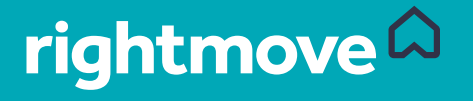

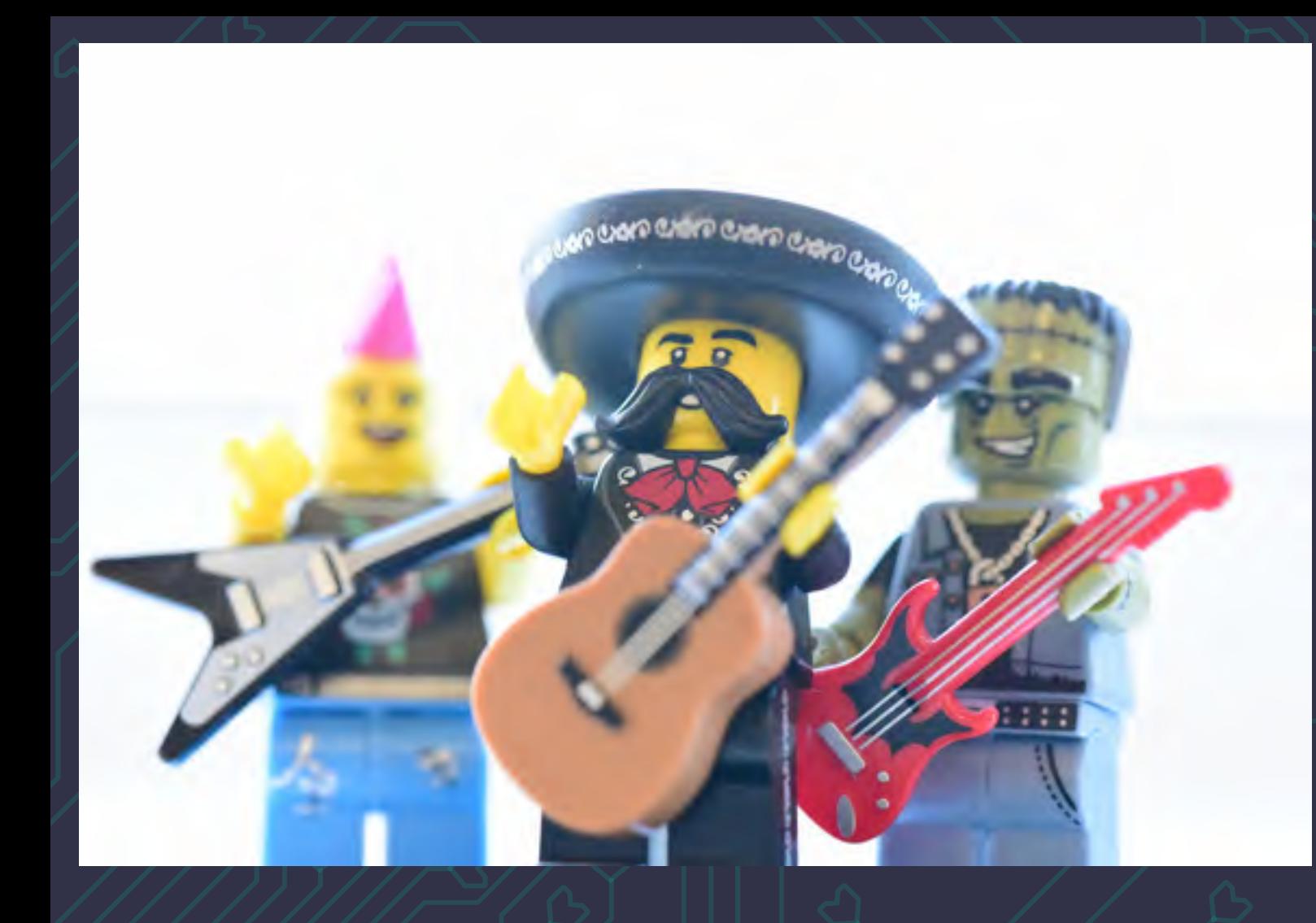

# The *End*

Adrian McMichael @trev\_boxmonster adrian.mcmichael@rightmove.co.uk

# rightmove Q